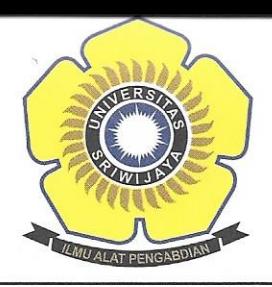

# KEMENTERIAN RISET, TEKNOLOGI, DAN PENDIDIKAN TINGGI **UNIVERSITAS SRIWLIAVA**

FAKULTAS MATEMATIKA DAN ILMU PENGETAHUAN ALAM

Jalan Palembang-Prabumulih KM 32 Indralaya (OI) 30662, Telp. (0711) 580268, 580056, Fax. (0711) 580056 e-mail: fmipa@unsri.ac.id., website :http://mipa.unsri.ac.id

### **KEPUTUSAN** DEKAN FAKULTAS MATEMATIKA DAN ILMU PENGETAHUAN ALAM **UNIVERSITAS SRIWIJAYA** Nomor: 3085 /UN9.1.7/EP/2018

## **TENTANG SK. MENGAJAR** PADA PROGRAM STUDI MAGISTER (S2) KIMIA

#### DEKAN FAKULTAS MATEMATIKA DAN ILMU PENGETAHUAN ALAM UNIVERSITAS SRIWIJAYA

Memperhatikan  $\mathbb{R}^+$ Surat Ketua Program Studi Magister  $(S2)$ 014/UN9.2.11/PT/2018 Tanggal 27 Agustus 2018 Perihal Permohonan Penerbitan S.K. Mengajar pada Fakultas Matematika dan Ilmu Pengetahuan Alam Universitas Sriwijaya.

Menimbang

a. Bahwa untuk kelancaran proses belajar dan mengajar mahasiswa pada  $\mathcal{L}$ Program Studi Magister (S2) Kimia Fakultas Matematika dan Ilmu Pengetahuan Alam Universitas Sriwijaya Semester Ganjil 2018/2019, maka perlu mengangkat Dosen Pengajarnya.

Kimia

Nomor:

b. Bahwa sehubungan dengan huruf a tersebut di atas, maka perlu diterbitkan Surat Keputusan Dekan Fakultas Matematika dan Ilmu Pengetahuan Alam Universitas Sriwijaya sebagai dasar hukumnya.

Mengingat

÷.

- 1. Keputusan Menteri Pendidikan dan Kebudayaan Nomor 064/0/2003 tentang Statuta Universitas Sriwijaya;
- 2. Undang-Undang Nomor 20 Tahun 2003 Tentang Sistem Pendidikan Nasional:
- 3. Keputusan Menteri Keuangan Nomor 190/KMK.05/2009 Tentang Penetapan Universitas Sriwijaya pada Kementrian Pendidikan Nasional sebagai Instansi Pemerintah yang menerapkan Pengelolaan Keuangan Badan Layanan Umum;
- 4. Peraturan Pemerintah Nomor 66 Tahun 2010 tentang pengelolaan dan Penyelenggaraan Pendidikan;
- 5. Keputusan Menteri Riset, Teknologi dan Pendidikan Tinggi Republik Indonesia Nomor 44 Tahun 2015 Tentang Standar Nasional Pendidikan Tinggi:
- 6. Peraturan Presiden Republik Indonesia Nomor 8 Tahun 2012 Tentang Kerangka Kualifikasi Nasional Pendidikan;
- 7. Peraturan Menteri Pendidikan dan Kebudayaan Republik Indonesia Nomor 92 Tahun 2014 Tentang Petunjuk Teknis Pelaksanaan Angka Kredit Jabatan Fungsional Dosen;
- 8. Keputusan Rektor Universitas Sriwijaya Nomor 0242/UN9/KP/2017 Tentang Pengangkatan Dekan Fakultas Matematika dan Ilmu Pengetahuan Alam Universitas Sriwijaya.

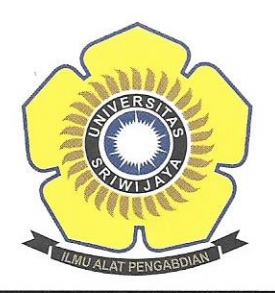

## KEMENTERIAN RISET, TEKNOLOGI, DAN PENDIDIKAN TINGGI UNIVERSITAS SRIWLIAVA **FAKULTAS MATEMATIKA DAN ILMU PENGETAHUAN ALAM** Jalan Palembang-Prabumulih KM 32 Indralaya (OI) 30662, Telp. (0711) 580268, 580056, Fax. (0711) 580056 e-mail: fmipa@unsri.ac.id., website :http://mipa.unsri.ac.id

**MEMUTUSKAN** 

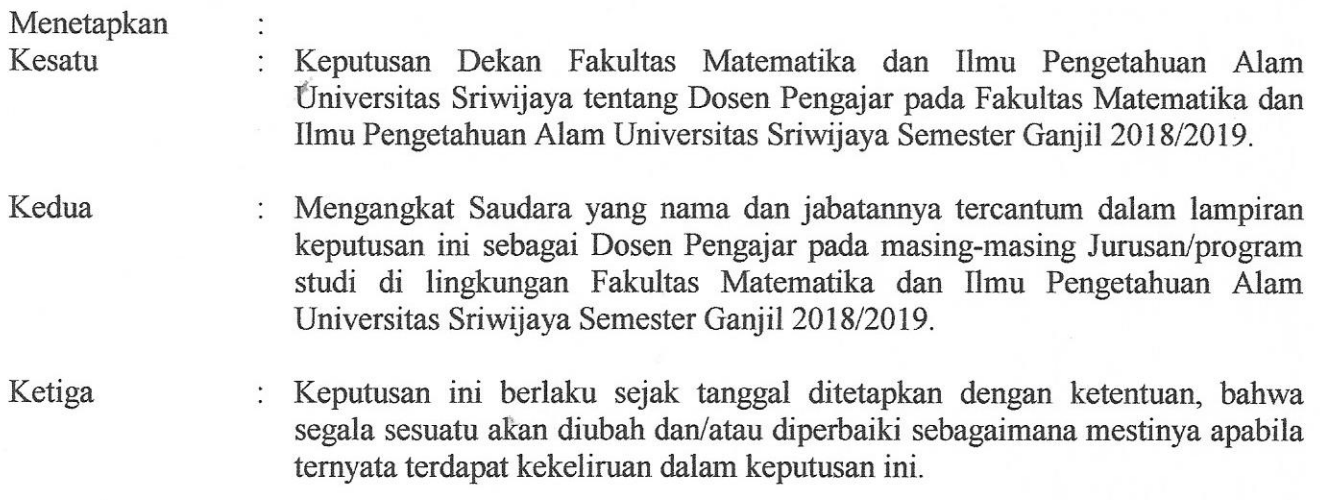

Ditetapkan di : Inderalaya Pada tanggal: 30 Agustus 2018

 $Dekan$ ,

Prof. Dr. Iskhaq Iskandar, M.Sc. ¥ NIP. 197210041997021001

Tembusan:

- 1. Wakil Dekan Bidang Akademik
- 2. Wakil Dekan Bidang Umum, Keuangan dan Kepegawaian
- 3. Ketua Prodi S-2 Kimia
- 4. Dosen yang bersangkutan

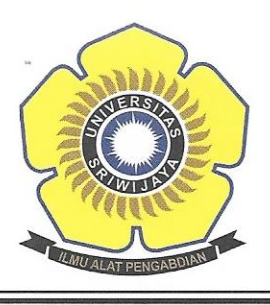

# KEMENTERIAN RISET, TEKNOLOGI, DAN PENDIDIKAN TINGGI **UNIVERSITAS SRIWIJAYA** FAKULTAS MATEMATIKA DAN ILMU PENGETAHUAN ALAM

Jalan Palembang-Prabumulih KM 32 Indralaya (OI) 30662, Telp. (0711) 580268, 580056, Fax. (0711) 580056 e-mail: fmipa@unsri.ac.id., website :http://mipa.unsri.ac.id

: Keputusan Dekan Fakultas Matematika dan Ilmu Pengetahuan Alam Lampiran Universitas Sriwijaya : 3085 /UN9.1.7/EP/2018 Nomor : 30 Agustus 2018 Tanggal Tentang : Dosen Mengajar Pada Program Studi Magister (S2) Kimia Semester Ganjil 2018/2019 Fakultas Matematika dan Ilmu Pengetahuan Alam Universitas Sriwijaya

| N <sub>0</sub> | <b>Mata Kuliah</b>                  | Kode            | Nama Dosen                                                                            | <b>SKS</b>     |
|----------------|-------------------------------------|-----------------|---------------------------------------------------------------------------------------|----------------|
| 1.             | Analisis statistik                  | PMK50116        | 1.Dr. Bambang Yudono, M.Sc.<br>2.Dr. Yulia Resti, M.Si.                               | $\overline{2}$ |
| 2.             | Metodologi penelitian               | PMK50216        | 1.Dr. Suheryanto, M.Si.<br>2.Hermansyah, S.Si., M.Si., Ph.D.                          | $\overline{3}$ |
| 3.             | Spektroskopi                        | <b>PMK50316</b> | 1.Dr. Poedji Loekitowati H, M.Si.<br>2.Dr. Ferlinahayati, M.Si.                       | $\overline{2}$ |
| 4.             | Kimia lingkungan lanjut             | <b>PMK53116</b> | 1. Dr. Suheryanto, M.Si.<br>2. Dr. Poedji Loekitowati H, M.Si.                        | $\overline{3}$ |
| 5.             | Material an organik                 | <b>PMK53216</b> | 1. Prof. Aldes Lesbani, S.Si., M.Si., Ph.D<br>2. Dr. rer.nat. Rsifidian Mohadi, M.Si. | $\overline{2}$ |
| 6.             | Konversi dan penyimpanan<br>energi  | <b>PMK53316</b> | 1. Dr. Dedi Rohendi, M.T.<br>2. Dr. Nirwan Syarif, M.Si.                              | $\overline{2}$ |
| 7.             | Kimia batubara                      | <b>PMK64416</b> | 1.Dr. Dedi Rohendi, M.T.<br>2. Dr. Hasanudin, M.T.                                    | $\overline{2}$ |
| 8.             | Kimia organic                       | <b>PMK55116</b> | 1.Dr. Eliza, M.Si.<br>2.Dr. Muharni, M.Si.                                            | $\overline{2}$ |
| 9.             | Kimia unsure                        | <b>PMK55316</b> | 1. Prof. Aldes Lesbani, S.Si., M.Si., Ph.D<br>2. Dr. rer.nat. Rsifidian Mohadi, M.Si. | $\overline{2}$ |
| 10.            | Kimia fisika                        | <b>PMK55216</b> | 1.Dr. Ady Mara, M.Si.<br>2.Dr. Desneli, M.Si.                                         | $\overline{2}$ |
| 11.            | Praktek Inovasi pengajaran<br>kimia | <b>PMK55216</b> | 1.Dr. Nirwan Syarif, M.Si.                                                            | 1              |
| 12.            | Kimia terapan                       | <b>PMK66116</b> | 1.Dr. Miksusanti, M.Si.<br>2.Dr. Muhammad Said, M.T.                                  | $\overline{2}$ |
| 13.            | Kimia koordinasi                    | PMK66316        | 1. Prof. Aldes Lesbani, S.Si., M.Si., Ph.D<br>2. Dr. rer.nat. Rsifidian Mohadi, M.Si. | $\overline{2}$ |

Ditetapkan di : Inderalaya Pada tanggal: 30 Agustus 2018

Dekan,

MMR

Prof. Dr. Iskhaq Iskandar, M.Sc. & NIP. 197210041997021001

Tembusan: 1. Wakil Dekan Bidang Akademik 2. Wakil Dekan Bidang Umum, Keuangan dan Kepegawaian